2. Dados Gerais

2.1 Identificação

Entidade: Universidade Federal do Rio Grande do Sul Qualificação: Instituição de ensino superior Cargo do Dirigente: Reitor

l

2.2 Setores responsáveis pelo subprojeto: PROGRAD - Pró-Reitoria de Graduação PROPESP - Pró-Reitoria de Pesquisa e Pós-Graduação

Endereço: Av. Paulo Gama nº 110 <sup>90</sup>000 - Porto Alegre - RS Fone: (0512) 25-4932 Telex: 0511055

## RESUMO

. .

**Representative Community** 

: Este conjunto de atividades propõe a realização de experiênbias com O uso da Linguagem LOGO, apoiadas na Psicologia de Piaget,  $_{\tt vis}^{\tt l}$ ando construir modelos para o uso do computador como recurso para melhorar a aprendizagem do aluno de 29 Grau.

g and the state of the state of the state of the state of the state of the state of the state of the state of the state of the state of the state of the state of the state of the state of the state of the state of the stat

a ata

po Deverão ser realizadas no pefiodo 1984/1985, com três tipos de alunos :

al do curso de magistério (Escola Normal), porque melhorias nesse tipo de ensino poderão se refletir diretamente no Ensino de 19 Este conjutation of the conjutation of the conjutation of the set of the set of the control of the control of the control of the control of the control of the control of the control of the control of the control of the con

b) do curso técnico-industrial (Escola Profissionalizante),, porque parece oportuna aí a familiarização do aluno com o computa dor, principalmente se ele puder ser usado na simulação de micro  $\mathbb{R}^n$ mundos para solução de problemas teóricos e práticos;

c) do curso de 29 Grau do Ensino Municipal que atende popula cão de baixa renda e, na maioria, adolescentes que jã trabalham, pa ra [08, quais oj estudo formal exige grande esforço e apresenta pouca produtividade.

As atividades são definidas em diferentes tipos de sessões de prógramação énvolvendo 1 professor e 1 aluno no primeiro momento e, duplas ou grupos de alunos, assistidos pelo professor, a seguir. Ela deverão: Servir ao mesmo tempo à construção de modelos de interação cognitiva professor % aluno e aluno X aluno no computador, eà produ do dos dados colhidos durante as sessões de programação serão usados por outros alunos e professores, na fase de expansão, e servirão ao treinamento continuado de professores,

do do<br>por o<br>trein<br>este<br>este<br>nos d<br>fisic<br>Labor<br>tes o<br>e art<br>ais p<br>três<br>três ' Durante os 8 trimestres de duração do projeto EDUCOM / UFRGS este conjunto de atividades de programação serã assim distribuído :<br>nos dois primeiros trimestres trabalho com conteúdos de matemática e fisica que já estão sendo desenvolvidos nos projetos de pesquisa do Laboratório de Estudos Cognitivos ; nos quatro trimestres subsequen-<br>tes com conteúdos de linguagem, biologia, química, geografia, música e artes plásticas ; nos dois últimos trimestres os modelos e materi-<br>ais produzidos deverão ser testados em toda a população de alunos das deverão servir ao mesmo tempo à construção de modelos de interação<br>cognitiva professor x aluno e aluno x aluno no computador, e à produ<br>ção de materiais. Os modelos e materiais elaborados a partir do esti<br>do dos dados colh

pvênios de colaboração reciproca já existentes, e para o que já foram que se inscreverem nestas atividades deverão ter parte de sua carga<br>horária liberadas para tanto. A qualidade da experiência será também Para a realização da experiência deverão ser feitos convênios<br>entre a UFRGS e a SEC/RS e entre a UFRGS e a SMEC/PA, dentro dos confeitos os primeiros ontondimontos. Os professores do ensino público avaliada pelo envolvimento espontâneo e continuado de professores e

o , and one of the set of time  $\mathcal{L}_1$  . The contract of time  $\mathcal{L}_2$  is time  $\mathcal{L}_3$  , and  $\mathcal{L}_4$  , and  $\mathcal{L}_5$  , and  $\mathcal{L}_6$  , and  $\mathcal{L}_7$  , and  $\mathcal{L}_8$  , and  $\mathcal{L}_7$  , and  $\mathcal{L}_8$  , and  $\mathcal{L}_7$  ,

A orientação das atividades e a produção de teoria e de materiais ais serã de responsabilidade da equipe interdisciplinar de especialis tas que jã trabalha, desde 1981, com a Linguagem LOGO, no LEC. Esta e quipe pascara a trabalhar solidariamente com os professores das diferentes áreas de conteúdo e com os técnicos das escolas-piloto. Nas<br>primeiras fases serão usados os equipamentos do Projeto EDUCOM, mas<br>espera-se que a comunidade e o sistema passe gradativamente a equipar s ambientes conforme a avaliação dos resultados das experiências.

Este conjunto de atividades emerge de duas dimensões implicitas embora ainda não elaboradas na própria obra de JEAN PIAGET :

senvolver-se, em oposição àquelas que senvolver-se, em oposição āquelas que se desenvolvem atualmente nos - o interesse pelas estruturas da inteligência que poderiam-de. 

Ra remscaçai <UUE

ee "e

 $\ddot{\phantom{0}}$ 

/ :

 $\prod_{i=1}^{n}$ 

- a construção de ambientes de aprendizagem que favoreçam esse

## INTRODUÇÃO

"a

Go a ADE fa MORTO Formal control and a Solicity of the ADE factors of the ADE factors of the ADE factors of the

vi

As experiencias brasileiras de utilização do compu-<br>tador como instrumento auxiliar no processo ensino-aprendiza-<br>gem começaram a surgir no início da década de 70. A UFRGS ja<br>estava presente nesse processo, marcando o pion disciplina de Introdução aos Métodos Quantitativos do Pos-Graduação em Educação. Nessa experiência o CPD ja possuía termi-<br>nais de vídeo e a interação dos alunos processou-se com esse<br>tipo de equipamento. ne Tarouco, den<br>cila Santarosa,<br>disciplina de I<br>duação em Educa<br>nais de vídeo e<br>tipo de equipam<br>No me<br>avaliação forma<br>Básica - FORTRAI<br>rios professore:<br>ram na montagem<br>feedback para coutra:<br>basicamente a ál<br>lena Porto.<br>Na

No mesmo período foi iniciada uma experiência de<br>avaliação formativa com os alunos da disciplina de Computação<br>Básica - FORTRAN, coordenada pela Prof<sup>a</sup> Lucila Santarosa, Vá-<br>rios professores do CPD, especialistas em conte

Outras experiências foram desenvolvidas, envolvendo<br>basicamente a área de informática coordenadas pela Prof<sup>a</sup> Sue-<br>lena Porto.

Na modalidade tutorial para o ensino de linguagem<br>FORTRAN, WFL e BASIC estão disponíveis ainda no Sistema cur-<br>sos sobre "Periféricos B 6700"; "Princípios Básicos do Compor-<br>tamento" e "Função Linear para alunos do 29 grau

simulações (Pneumo e Clínica) pelo médico Denis Martinez.<br>
Essas primeiras experiências foram realizadas utilizado-se um computador de grande porte como recurso auxiliar<br>
do professor no ensino de na avaliação, dando ênfas

.<br>∷∭a

2) os processos de aprendizagem utilizados pelas<br>crianças quando elas estão programando em LOGO.<br>Estes trabalhos estão sendo faitos por uma quadr

interdisciplinar Estes trabalhos estão sendo feitos por uma equipe,<br>interdisciplinar de especialistas nas áreas da pedagogia, psi<br>cologia, computação, matemática, física, lingüística e medici 29 graus. cologia, computação, matemática, física, lingüística e medici<br>na, contando também com a participação de professores de 19 e i.

Em 1982 o Centro de Processamento de Dados iniciou<br>sob a coordenação da Prof<sup>a</sup> Liane Tarouco, o desenvolvimento<br>de um "software" para microcomputadores denominado CAIMI.<br>Neste ano, sob a coordenação da Prof<sup>a</sup> Lucila Sant

Tal projeto envolve Educadores, Psicologo, Orienta-<br>dor Educacional, especialistas em Informática e Professores<br>do 20 grau da área de Ciências.<br>Atualmente na Universidade continuam estudos foca-

 $\frac{16}{16}$  os profis<br> $\frac{1}{16}$ lizando modelos e sistemas interativos com alunos de 29 grau,<br>investigando as dimensões cognitiva e afetiva, utilizando mirealização sempre foi e é marcada por parâmetros que érocómputadores. A tônica de todos os estudos realizados e em<br>realização sempre foi e é marcada por parâmetros que definem sob a cool<br>de um "sot<br>rosa, a Fa<br>nos do 29<br>tadores.<br>dor Educac<br>do 29 grau<br>lizando mod<br>investigando mod<br>frocómputac<br>realização<br>ilit trabalho Um trabalho científico e pela seriedade com que os Profissio cessamento de Dados iniciou<br>Tarouco, o desenvolvimento<br>dores denominado CAIMI.<br>Ação da Prof<sup>a</sup> Lucila Santa-<br>nvolve um projeto com alu-<br>Gão utilizando microcompu-<br>dores, Psicõlogo, Orienta-<br>Informática e Professores<br>e cont nais da UFR'GS tem enfrentado diferentes desafios e estudo em<br>diversas áreas. A título de exemplo, esta Universidade desen<br>volveu e ofereceu à comunidade científica a primeira tese de<br>Douvorado no País e, possivelmente a p

seus Além disso, a UFRGS tem estado presente, através de<br>seus professores e pesquisadores, em todos os Seminários e<br>Simpósios de Informática na Educação, promovidos no País<br>pelos órgãos MEC, SEI, CNPq e FINEP, com o objetivo de

nir uma política nacional de utilização do computador na Edu-<br>
cação.<br>
Essa presença, expressa através do relato dos estu-<br>
dos e investigações, do debate e da reflexão sobre o tema e de sugestões dos e investigações, do debate e da reflexão sobre o tema e<br>de sugestões e recomendações, destaca a atuação dessa Univer-<br>sidade no cenário nacional.<br>Ademais, esses profissionais tem levado sua mensa-

gem e divulgado seus estudos em vários Congressos, Seminários<br>e Encontros que atravesam fronteiras (Anexo 1).

blicações Essa ampla divulgação & observada também pelas pude (Anexo 2), atravês de livros e artigos em revistas renome nacional e internacional. Frente a tudo isso, destaca-se ainda que a UFRGS: 1) Mantem hã vários anos convênio de cooperação com

RGS e contatos s Secretaria de Educação e Cultura do Estado do nos e concacos com a Secretaria da Educação do Município de<br>Porto Alegre,

2) Desenvolve atividades de pesquisa, na Faculdade<br>dos de forma integrada, sobre o uso do computador no ensino,<br>desde 1978, congregando especialistas em Educação, Informátinu:<br>Por<br>dos<br>des<br>ca<br>inte<br>mic;

3) Desenvolve atividades de Pesquisa no Curso de Pôs-Graduação integrando em Educação e Colégio de Aplicação professores integrando professores e alunos de 10 e 20 graus, utilizando<br>microcomputadores.

4) Mantêm atividade de ensino de informática no <sup>29</sup> grau, ministrada pelo Centro de Processamento de Dados, em seu Colegio de Aplicação.

5) Desenvolve atividades de pesquisa sobre o pro- cesso de aprendizagem em IQ e 20 graus, no Labo- ratôrio de Estudos Cognitivos, desde 1981,

6) Possui em seu corpo docente, bem como entre seus discentes de PG, professores e ex-professo- res do 20 grau. <sup>|</sup>

7) Possui no curriculo do Curso de Pedagogia, em<br>tadores na Educação.<br>8) Possui no Centro de Processamento de Dados e no<br>curso de Pos-Graduação em Ciência da Computação<br>uma equipe de técnicos e pesquisadores de alto nivel

9) Possui nos seus quadros, um professor ocupando a presidência da comissão de "Informática na 'Educação" da Sociedade Brasileira. de Computação.

10) Possui nos seus quadros dois professores no Co- mitê Assessor da Comissão Especial de Informã- tica na Educação - MEC/SEI/CNPq/FINEP.

WINSTITUIU COMISSÃO INTERDISCIPLINAR para a ela-<br>EDUCOM, . . "boração da proposta da UFRGS, para o projeto" Finar para a ela-<br>Finar o projeto<br>Alexandro de la projeto<br>Alexandro de la projeto<br>Alexandro de la projeto<br>Alexandro de la projeto<br>Alexandro de la projeto<br>Alexandro de la projeto<br>Alexandro de la projeto<br>Alexandro de la proj  $-50B - TROSE(0 - 1)$ 

MICROS-MUNITO LOGO busca de novos

secursos pora ajudir oblieno a aprender?

COORDENAÇÃO DESTA ATIVIDADE ESPECIFICA: LEA DA CRUZ FAGUNDES PAULO ROBERTO FERRARI MOSCA

# EQUIPE:

 $\ddotsc$ 

# ESPECIALISTAS:

. LEA DA CRUZ FAGUNDES

PAULO ROBERTO FERRARI MOSCA

ANATOLIO LASCHUCK

' 'JOSÉ FRANCISCO PORTO DA SILVEIRA ASSESSORES:

SONIA ROVINSKI

CIBELE FAGUNDES MILAGRE

TREINADORES:

JANICE DE SOUZA KAZMIERCZAK GLADIS RENATE WIENER BLUMENTHAL LUIZ FERNANDO NUNES SÃ MARILIA LEVACOV

1. Resumo

O Centro-Piloto EDUCOM-UFRGS surge, nesta Universi dade, com a característica de um centro unificador de diversos projetos em andamento e que envolvem, especificamente, executoras: o Centro de Processamento de Da dos, a Faculdade de Educação e o Departamento de Psicologia do Instituto de Filosofia e Ciências Humanas. Tal caracterís tica o coloca em situação de contar, no ato da implantação, com um amádurecido grupo de pesquisadores cujos estudos preliminares sobre o processo ensino-aprendizagem pelo computa= dor orientam seu trabalho atual na busca de aperfeicoamento de modelos e materiais, habilitando-o para contribuir de for ma significativa para o impulso que se pretende dar à educação pela Informática no Brasil, com a vitalidade de um centro desenvolvido, não sõ pela experiência acumulada, mas tam bēm pela diversidade das contribuições que podera apresen-

Em vista disso, a comissão encarregada da implanta ção deste Centro-Piloto, acolheu nele os diversos projetos em andamento, unificando aspectos gerais de caráter financei ro e administrativo, mas respeitando sua individualidade metodolõgica e suas hipõteses de trabalho.

O leitor encontrara o resumo de cada um desses pro jetos, bem como outras informações relevantes para sua avaliação e análise, na descrição específica de cada um. Optou--se por esta forma de apresentação porque o Centro-Piloto é entendido, nesta Universidade, como um centro ou órgão que congrega atividades afins e que, como tal, tem por função precípua oferecer o necessário apoio para sua implemen-

Os projetos ou atividades específicas que darão inicio ao funcionamento deste Centro são três:

- 1. Desenvolvimento de sistemas de computação e formação de
- 2. Utilização de microcomputadores no processo ensino-apren-
- dizagem e seusefeitos nas dimensões cognitiva e afetiva. 3. Micro-mundos LOGO: Busca de novos recursos para ajudar o

# do 1994 - ' o - .<br>Do 1997 - ' O - .<br>Do 1998 - ' o - .<br>Do 1998 - ' o - .

職

4

ŗ

,

. ' " ad A entrada dos computadores no sistema educacional é um<br>Eprocesso irreversível. Este ingresso se dará por canais que escapam à per vontade dos educadores. poico urso, O que será desciável e poderá ser controlado será o modo.<br>:<br>como o computador será usado.

 $\overline{a}$ .

Com esta preocupação o Laboratório de Estudos Cognitivos<br>(LEC) do Departamento de Psicologia da Universidade Federal do Rio<br>Grande do Sul vem trabalhando com computadores, na investigação dos<br>processos mentais de crianças  $\begin{array}{ccc} \texttt{isciplinar, dots} \end{array}$ 

especialistas e levantar conhecimentos na area.<br>
O LEC surgiu em 1973 da preocupação de som as dificuldades da aprendizagem de Hatemátic crianças e por. adolescentes na escola, Mele temo<br>
estudos sobre a inteligência da cr alguns pesquisadores com as dificuldades da aprendizagem de Matemática apresentada por & temos desenvolvido vários estudos sobre a inteligência da criança em nossa realidade, os quais resultados desses projetos têm sido aproveitados nos Cursos de deram suporte a vários projetos de methoria do ensino. Além disso, os - resultados desses projetos têm sido aproveitados nos Cursos de<br>Alcenciatura em Ciências e em Matemática, no Curso de Craducer "Psicologia no que se refere à formação do psicólogo escolar, no<br>"treinamento de professores em servico enc em serviço, etc. etc. etc. etc.<br>**Estnamento de** professores em serviço, etc.<br>Actualitativa

"Os Projetos . Englando projetos sobre o desenvolvimento dos processos cognitivos<br>"descrianças, financiados país INFO ——I com financiados pelo INEP, pelo CNPq o pe<del>l</del>a UFRGS<br>Es sobre, percepção, raciocínio lógico e matemático, - do espaço, etc, tendo como quadro teórico Genética. de Jean Piagel +» Versaram. do espaço, etc, tendo como quadro teórico fundamental a Epistemologia<br>Genetica de Jean Piaget. Além disso, o LCC tem organizado e desenvolvido<br>Cursos de Pós-Graduação ao nível de Extensão o do Fancai Microsofte Cursos de Pos-Graduação ao nivel de Extensão e de Especialização, para<br>professores de Matemática, professores de Ciências, psicologos,

A experiência acumulada pelos elementos do LEC, durante<br>estes dez anos, mostra que em geral os treinamentos realizados com<br>professores apresentaram fracos resultados no que se refere ao tipo deve, entre outras causas, à pouca valorização dada em nossa•cultura<br>ao modospelo qual a criança espontaneamente aprende conhecimentos e ao modospelo qual a criança espontaneamente aprende conhecimentos e<br>Bo guão trabalhoso é para o professor\*construir um ambiente estimulante<br>Pera essa aprendizadem espontânea . -» para a e5s4 4 aprendizagem espontaânca, estes dez anos, mostra que em geral os treinamentos realizados com de mudança pedagógica exigida. Na opinião dos membros do LEC, isto se profess<br>
de mudi<br>
deve,<br>
deve,<br>
ao mode<br>
ao mode<br>
ao mode<br>
ao mode<br>
ao mode<br>
ao mode<br>
ao mode<br>
ao mode<br>
ao mode<br>
ao mode ao modo pelo

| 1990 | 1990 | 1990 | 1990 | 1990 | 1990 | 1990 | 1990 | 1990 | 1990 | 1990 | 1990 | 1990 | 1990 | 1990 | 199<br>|-

"

Motivados pela irreversibilidade da entrada dos computadores nas escolas e pelas dificuldades no ensivo de Matemática, desde 1981 procuranos desenvolver projetos de investigação sobre a utilização de epmputadores na aprendizagem de Matemática por crianças. Em tais projetos foram investigados:

 $\sim$  4.

 $\mathbb{R}^{\frac{1}{2}}$ 

He - a psicogênese da compreensão sobre espaço em crianças de<br>sete a quinze anos;

精神

'L.

 $\mathbb{E}[\mathcal{E}_{\text{max}}^{(i)}]_{i,j}$  :  $\bullet$  o raciocinio logico-matemático de crianças com dificuldades **aprender a ler, escrever e calcular, v** 

> a Interação entre à programação mental c a imagem mental: de sete a quinze anos.

iNesses tres estudos, foi construída e usada uma metodológia pes qui sa que junta o metodo clínico piagetiano (que nós ja Os Papert)<br>Campesquisa que junta o metodo clínico piagetiano (que nós ja Os Papert<br>dominavamos) com a proposta de Seymour Papert de emprego da linguagem "LOGO por. .erlanças. A escolha do sistema de Papert foi feita porque , ela, na sua origem, teve ligações com a escola piagetiana e porque os relatos dos trabalhos desenvolvidos pela equipe de Papert no MIT mostram consistência teórica e abrem perspectivas de aplicação para a teoria plagetiana. Deve ser levado em conta também que a linguagem togo, foi desenvolvida para ser facilmente manipulada por crianças, o<br>que está sendo confirmado pelas nossas pesquisas em curso.

que estã, sendo pelas nossa opinião, o casamento do método clínico piagetiano.<br>Ecom o sistema LOGO está permitindo no LEC a construção de um ambiente. : muito estimulador para a experimentação mental por crianças, nas áreas<br>'da<sup>'</sup>Matemática e da Fisica.

cio 0: projeto aqui proposta Procura desenvolver e aperfviçoar a metodologia de emprego dos computadores por crianças<br>Promover aprendizadens autônomas, acrocesates i ppetodología de emprego dos computadores por crianças no sentido de<br>promover aprendizagens autônomas, acrescentando um elemento novo: a  $\frac{1}{\pi}$ este projeto proposivimento de um pequeno numero de-professores numa<br>- situação-privilegiada de interação professor-aluno, com a finalidade de construir um modelo desta interação; "presença, do professor. Neste campo,  $t = \frac{1}{2}$  $\begin{array}{c}\n\bullet \\
\bullet \\
\bullet \\
\bullet \\
\bullet \\
\bullet\n\end{array}$ 

e si concretização deste modelo na forma de manuais e cadernos<br>quê- Induzirão a) a aprendizagem em Matemática e Física pelo aluno, no pe jo professor das rotas de aprerdizagem do aluno em conteúdos destas **arĝas, e ĉ) a inter**terência adequado do professor no sentido de p**rover**<br>2005: ambientes facilitadores dessas retas. computador, até sem a presença constante do professor; b) a previsão Solar Construir um modelo desta interação professor-aluno, com a finalidade<br>
de construir um modelo desta interação;<br>
que induzírão a) a aprendizagem em Matemática e Física pelo aluno, no<br>
computador, até sem a presença co

 $-2 -$ 

.

Fisica estática (sistemas de forças, momento, deformações elás

Cinematica (movimento retilinio uniforme e uniformemente variado, movimento circular uniforme e uniformement

Dinâmica (força e acelaração, quantidade de movimento e impulsão, trabalho e potência, energia cinética,

 $z$ , força centrifuga e centripeta, gravitação, pêndulo) Hidro-estática Eletricidade (eletrostática, eletrodinâmica)

Magnet I smo

Manifestações magnéticas de correntes elétricas

Termo/ogla (quantidade de claor, condutibilidade calorffi púmudança de estado físico, termodinâmica) Otica geométrica

Raciocínio Planificação modular

**Hierarquias** 

Recursão

Testagem de hipóteses

Estratégias de resolução

Operações lõgicas elementares

Estes conteúdos foram desenvolvidos de 1981 a 1983 em função da natureza interdisciplinar do Laboratório de Estudos. Cognitivos. A medida que a formação de recursos humanos habilitar pessoas com outras formações, serão desenvolvidos novos conteudos. Estão atualmente em desenvolvimento conteūdos das áreas de química, biblogia, geografia e linguagem.

0 cumprimento deste objetivo do projeto não implica que todos os sujeitos-alunos passarão por todas as áreas de conteudos desenvolvidos ou em desenvolvimento. Isto será impossível devido ao prazo de dois anos do projeto EDUCOM. Em vista desta limitação de tempo, existita um processo de seleção de conteudos para cada aluno, em função de seus desejos pessoas e do processo de avaliação do professor que trabalhara com ele no nosso projeto.

M 242, ELABORAR UM MODELO DE INTERAÇÃO COGNITIVA (PIAGETIAN<br>S PARA INTERAÇÃO PROFESSOR-ALUMO MÁ TELECOGNITIVA (PIAGETIAN

سنتنب<br>ن

z.

**E PARA INTERAÇÃO PROFESSOR-ALUNO NÓ TRABALHO COM O COMPUTAD**<br>A PARA INTERAÇÃO PROFESSOR-ALUNO NÓ TRABALHO COM O COMPUTAD

| o , | np " Trabalhamos no Laboratório de Estudos Cognitivos/VFRGS <sup>d</sup>

Nom item

' "

po SP cer Te omago me abit ES odor, por Te

 $\sim$ I

desde 1973 na àrea da psicologia cognitiva:<br>• no treinàmento de psicólogos, médicos e reeducadores para o.<br>• atendimento de crianças.

- no treinamento de professores universitários das áreas de<br>|| :Bsicologia'e Educação,

"na formação de professores em magistério e<br>| Matemática:e Ciências, , patematica e Ciências,<br>| são pesquisa sobre d desenvolvimento

 $\frac{1}{2}$  em nossa' real idade sócio-cultural

em nossa realidade socio-cultural.<br>
Os dados destes treinamentos e os resultados das pesquisas<br>
levam-nos ao seguinte diagnóstico:<br>
- as informações oferecidas aos professores de crianças não são<br>
- as informações oferecid

Here is the property

poucas condições para o desenvolvimento do raciocin o lógico<br>e da experimentação científica para as crianças,<br>nuito tem considerado os grandes estágios do desenvolvimento<br>das estruturas da inteligência, mas não a explicaçã na årea cognitiva, quando: das estruturas da inteligência, mas não a explicação dos<br>mecanismos intelectuais que a criança precisa desenvolver<br>para aprender noções específicas.<br>Acreditamos que tal situes a desenvolver | a desenvolvimento cognitivo de crianças de seguidas de seguidas de seguidas de seguidas de seguidas de seguidas de seguidas de seguidas de seguidas de seguidas de seguidas de seguidas de seguidas de seguidas de seguidas de

para aprender noções específicas.<br>Acreditamos que tal situação se deva a várias causas. Uma m<br>p<br>delas é<br>de infor:<br>aprenden: de informação que ocorre na mente da criança quando ela estã<br>aprendendo em interação cognitiva com o professor,<br>: : Considerando nossa experiência adquirida nos últimos tres<br>anos com o emprego do computador com linguagem L

- 
- 

e. Tá validade se promover um nos modos de orientar sua<br>nos modos de orientar sua<br>Propomo-nos a investiga<br>emas em relação à-aprendizar de programação para a criança te a mudança consistente e durável sua aprendizagem na escola.

problemas em relação à unvestigar cie ntificamente os seguintes

- c  $\begin{matrix} \cdot & \cdot \\ \cdot & \cdot \end{matrix}$ as em reiação à aprendizagem da<br>como se dã o processo de aprend<br>grama em LOGO? aprendizagem quando a criança pro criança no computador.
	- como se desenvolvem suas es<br>- que inferências emergem? stratégias de experimentação?
	- que inferências emergem?<br>- que conceitos usa?

Í

 $\left\vert .\right\rangle$  and

' , 1 «

em relação a cada noção es<br>conhecimento specifica de cada a  $\begin{array}{|c|c|c|c|c|}\n\hline \hline \hline \hline \end{array}$  a fine de.

> 1 1

> > 4 e

1 - como é a interação cognitiva pro mento de projetos no computador frente a problemas especí-

connectments<br>
- come  $\delta$  a interactio con-<br>
fitcos?<br>
- come se estabelece columns que<br>
se estabelece columns que<br>
se estabelece complementars feita<br>
truídos?<br>
- come estabelece complementars feita<br>
truídos?<br>
- come estabe cómo se estabelece o<br>sor e o aluno no que s<br>:às inferências feitas exencias reitas, aos conceitos utilizados ou cons e Fefero S, "diálogo cognitivo" entre o profesas estratégias escolhidas

 $E_m$  relação a este po Como esse "diãlogo cognitivo" se organiza durante uma en felação a estes processos, eles serão similares,<br>complementares ou conflitantes? complementares ou conflitantes?

sessão de programação?

2.3. PRODUZIR MATERIAIS DE ORIENTAÇÃO COGNITIVA (PIAGETI NA) QUE INDUZAM A EXPLORAÇÃO EXPERIMENTAL DE CONTEQUOS PO ALUNOS DE SEGUNDO GRAU, NO EMPREGO DE MICRO-COMPUTADOR

- Esses materiais serão dos seguintes tipos: manuais de situações-problemas
- cadernos de estudos de casos
- filmes de sessões de interações

- diskettes com situações problemas ("micro-mundos")

Os Manuais de Situações-Problemas compreendera $\vert \cdot \vert$ 

- a- propostas de problemas que induzam à realização de projetos no computador, envolvendo conteúdos específicos;
- b- propostas de transformações de programas jã feitos que levem a problemas inicialmente não previstos;
	- següências alternativas de perguntas desafiadoras que induzam
		- analisar o problema;
		- formular hipóteses para solução;
		- selecionar procedimentos de programação;
		- buscar novos procedimentos para melhorar os procedimen-
		- refletir sobre as alternativas e experimentã-las;
		- refletir sobre suas formas de raciocínio;
		- isolar variáveis e inferir correlações entre elas;

- aprender noções específicas.

- d- informações sobre os recursos da linguagem LOGO organizadas de modo adequado aos vários níveis de funcionamento cognitivo
	- Estes manuais servirão para:
- familiarizar crianças e professores com o uso do micro-compu-
- promover a realização de atividades experimentais na aprendi-
- estimular o raciocinio logico-matemático do sujeito;
- promover a criatividade;
- menter a motivacao de

Os Cadernos de Estudos de Casos compreenderão:

a- relatos de aspectos significativos das interações cognitivas registradas nos protocolos de observação; b- análise pormenorizada das estratēgis experimentais do aluno

e do professor, das inferências significativas feitas e dos conceitos utilizados ou construídos nas sessões de programaçã

Os Cadernos envolverão o estudo longitudinal de casos, ser vindo para a formação e o treinamento de pessoal da área docente bem como para novas pesquisas.

Os Filmes de Sessões de Interação professor-alump-computador servirão como recursos de realimentação. na formação e treinamento: de pessoal docente, bem como suporte para a elaboração de modelo de interação cognitiva, e ainda para disseminação do modelo em

conferência e apresentações. Os Diskettes com Situações-Problemas compreenderao

a- alguns "programas-embrião" sobre determinados conteudos espe

b- propostas de transformações sobre determinados aspectos no "micro-mundo" gerado por um certo "programa-embrião"; c- sequências alternativas de perguntas desafiadoras que indu-

zam a análise pelo aluno das transformações por ele realizadas.

2.4. TREINAR PESSOAL DOCENTE PARA A DISSEMINAÇÃO DO MODELO DE INTERAÇÃO COGNITIVA CONSTRUIDO NESTE PROJETO, EMPREGANDO MICRO-COMPUTADOR COM LOGO

O treinamento de professores no Laboratório de Estudos Cognitivos é feito hã dez anos, envolvendo nisso professores de primeiro, segundo e terceiro graus. Esta experiência mostra que o envolvimento do professor na atividade prática com o aluno e essencial para o treinamento do próprio professor.

Neste projeto em especial uma situação nova ocorrerá to da via: embora existam diferenças de conhecimentos entre o profes sor e o aluno nas áreas de conteudo, os dois são como "noviços" em relação ao processo de interação com estes conhecimentos dentro dos "micro-mundos" gerados no sistema LOGO. Nessa experiência con professores nestes três ūltimos anos mostra que esta situação gera uma intensa atividade exploratória do professor ao lado do aluno,

na confécção de projetos bem como na geração de novos problemas. Em vista disso, como resultado final neste projeto, esperamos que os professores de segundo grau que participarem dele te-

- 
- aplicarem o modelo desenvolvido no projeto, de um modo au -
- 
- 
- treinarem novos professores em relação à aplicação do modelo de interação desenvolvido neste projeto; utilizarem de modo criativo os materiais produzidos<sup>//</sup>neste

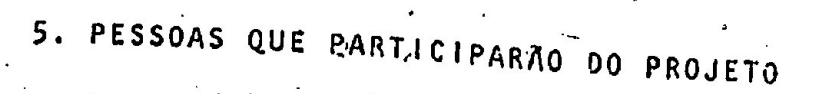

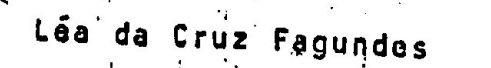

Paulo Roberto Ferrari Mosca

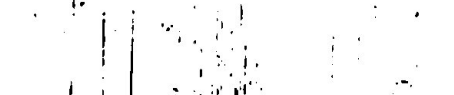

Anatolio Laschuck

José Francisco Porto Silveira

Cibele Fagundes Milagre

Sonta Rovinski

Janice de Souza Kazmierezak

Gladis Rena Blumentha

Licenciatura em Pedagogia<sup>l Especializa</sup> ção em Psicologia Piagetiana. Mestrado em Educação. Doutorado em Psicologia. Professor Adjunto do Departemento de Psicologia/UFRGS.

Graduação em Medicina, Especialização em Pediatria. Especialização em Psico logia Piagetiana. Mestrado em Linguiça tical Professor Assistente do Departa mento de Pediatria e no Departamento de Psicologia/WFRGS

Lincenciatura em Física. Mestrado em Ciências da Computação. Professor Assistente do Departamento d<mark>e Engenha</mark> ria Elétrica e do Curso de Pos-Graduação em Ciências da Computação/UFRGS Bacharelado em Matemática. Graduação em Engenharia Civil. Mestrado em Mate<sup>.</sup> mática. Doutorado em Matemática. Professor Adjunto do Departamento de Mamática/UFRGS

Graduação em Psicologia. Especialização em Psicologia Piagetiana. Especia lização em Psicopedagogia Terapêutica Colaboradora do LEC/UFGRS Graduação em Psicologia. Especializa-

ção em Psicopedagogia Clinica. Colabodora do LEC/UFRGS,

Licenciatura em Matemática. Especiali-

zação em Avaliação Educacional. Professora de Matemática no Magistério Público Estadual.

Licenciatura em Matemática. Mestrado em Educação. Professor Auxiliar de Ensino do Departamento de Ensino e Currículo?

 $| , |$  er $t \in \mathbb{R}$ 

He 4

a

L

LUIZ FERNANDO NUNES SÃ<br>
Licenciatura em Física, Professor<br>
MARÍLIA LEVACOV<br>
Ticado Colégio de Aplicação Licenciatura em Letras. Professor<br>de Linguagem do Colégio de Aplica

!

 $\begin{bmatrix} 1 & 1 & \cdots & 1 \\ 1 & 1 & \cdots & 1 \\ \vdots & \vdots & \ddots & \vdots \\ 1 & \cdots & 1 & \cdots & 1 \end{bmatrix}$ 

PROFESSORES DE SEGUNDO GRAU DAS ESCOLAS ENVOLVIDAS (ensino normal, ensino profissionalizante, ensino comum)

<u>gwerze e e</u>

<sup>o</sup>| Po Lo

Pod

Especificações de funções:<br>| Coordenação: LEA DA CRUZ FAGUNDES<br>| PAULO ROBÉRTO FERRARI MOSCA

| | . Especialistas: LEA DA CRUZ FAGUNDES Poe dl ANATÓLIO LASCHUCK . .<br>JOSÉ FRANCISCO PORTO DA SILVEIRA

Assessores: CIBELE FAGUNDES MILAGRE<br>SONIA ROVINSKI

 Treinadores: JANICE DE SOUZA KAZMIERCZAK<br>GLADIS RENATE WIENER BLUMEN<br>LUIZ FERNANDO NUNES SA<br>MARÍLIA LEVACOV GLACIS RENATE WIENER BLUMENTHAL

Fo o nc

6. RECURSOS MATERIAIS EXISTENTES E RELEVANTES NO LABORATÓRIO DE - RELEVANTES E RELEVANTES NO LABORATÓRIO ESTUDOS COGNITIVOS PARA A EXECUÇÃO CAS ATIVIDADES PR DE | | <u>|</u> OPOSTA

Um sistema eletrônico composto de um micro-computador, uma T<br>um jogo de paddles, dois acionadores de diskettes, impressora de textos e desenhos, um aparelho de vi<br>Diskettes interpretadores da linguagem LOGO Diskettes com programas em LOGO com situações-problemas nas a<br>Matemática e fisica Matemática e Fisica<br>"Diskettes virgens/ ' um aparelho. de. video-cass  $V$  a cores,  $\vdots$ " uma

 $\mathcal{L}$  and  $\mathcal{L}$  are the set of  $\mathcal{L}$  . The set of  $\mathcal{L}$  and  $\mathcal{L}$ 

1. I II .

de

**II** and

stântes com gavetas, mesas, Po escrivaninhas, cadeiras, .) arquivo de armario aço, mimeografo, nêquina de escrever e | " e "a

relator [os de pesquisa, públicação]<br>
a correspondência<br>
a correspondência<br>
a correspondência<br>
a correspondência<br>
a correspondência<br>
a correspondência<br>
a correspondência<br>
a correspondência<br>
a correspondência<br>
a correspondê Relatórios de pesquisa, publicações eepecializadas, livros, documentos, correspondência, mimeos profesor divros,

— —Brodução de materiais - em Matemática e Física,

FASE. II - EXPANSÃO

Produção de materiais - Treinamento de Professores<br>em Linguagem, Biologia, Química, Geografia, Música<br>e Artes, com amostra ampliada. e Artes, Aprendizagem pelo aluno - Construção do Modelo ue materiais - Treinamento de Professores<br>gem, Biologia, Química, Geografia, Música<br>com amostra ampliada.

FASE III - IMPLANTAÇÃO

|

Aprendizagem pelo aluno e treinamento de Professores,<br>em todas as áreas, com toda a população das Escolas.

i<br>Sila

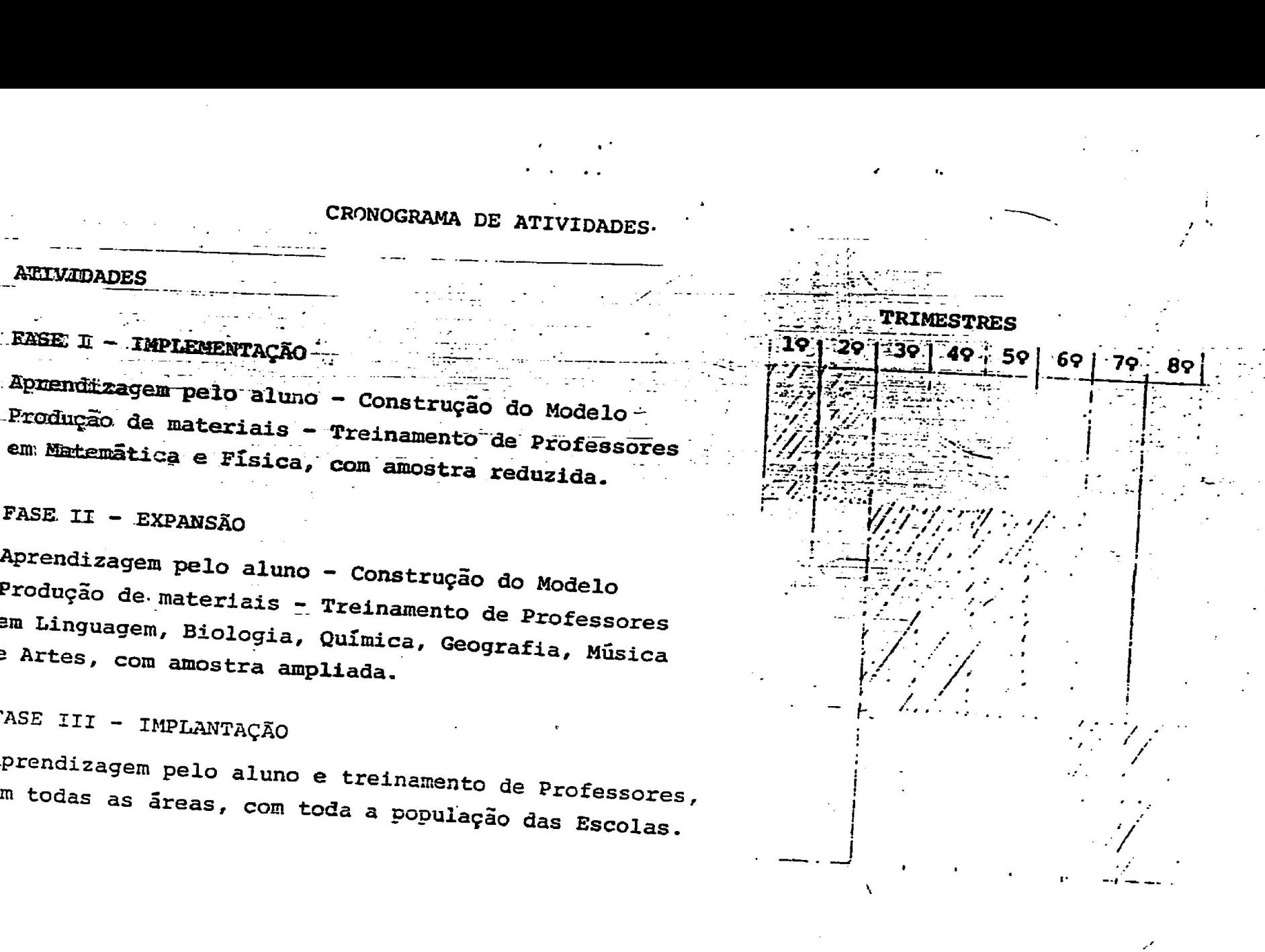

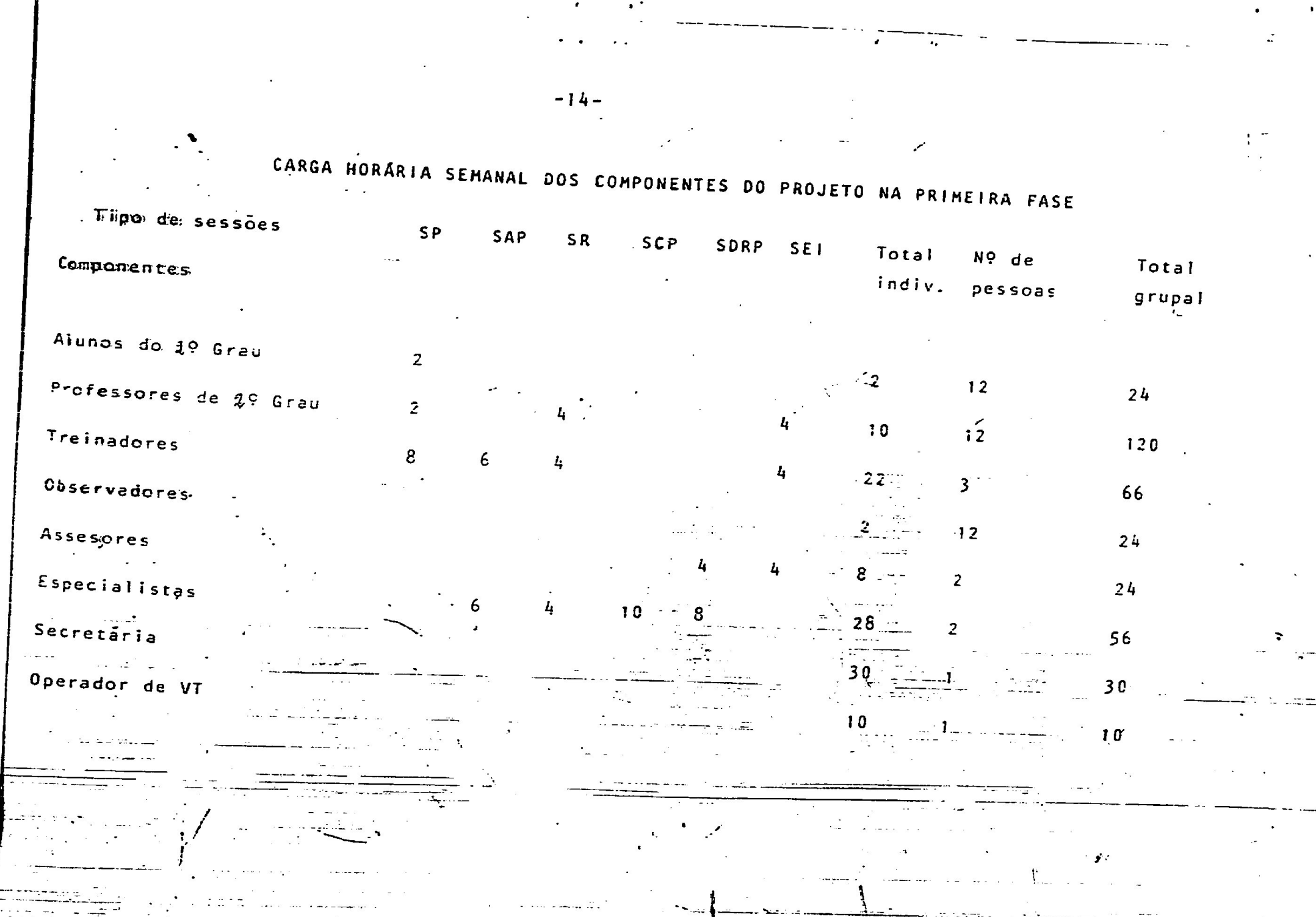

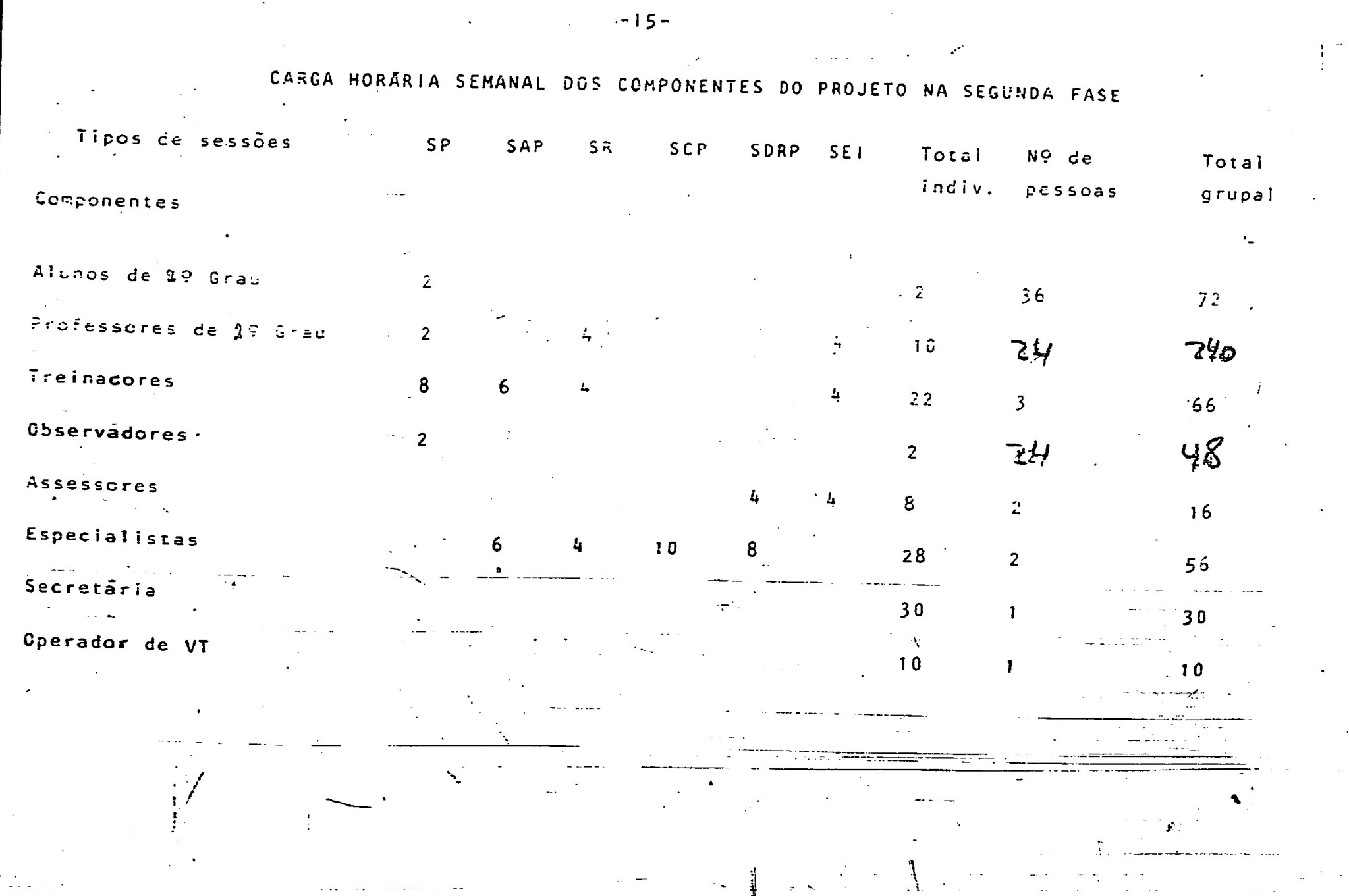

 $\cdot$ 

 $\sim$   $\sim$ 

 $\mathbf{G}$ 

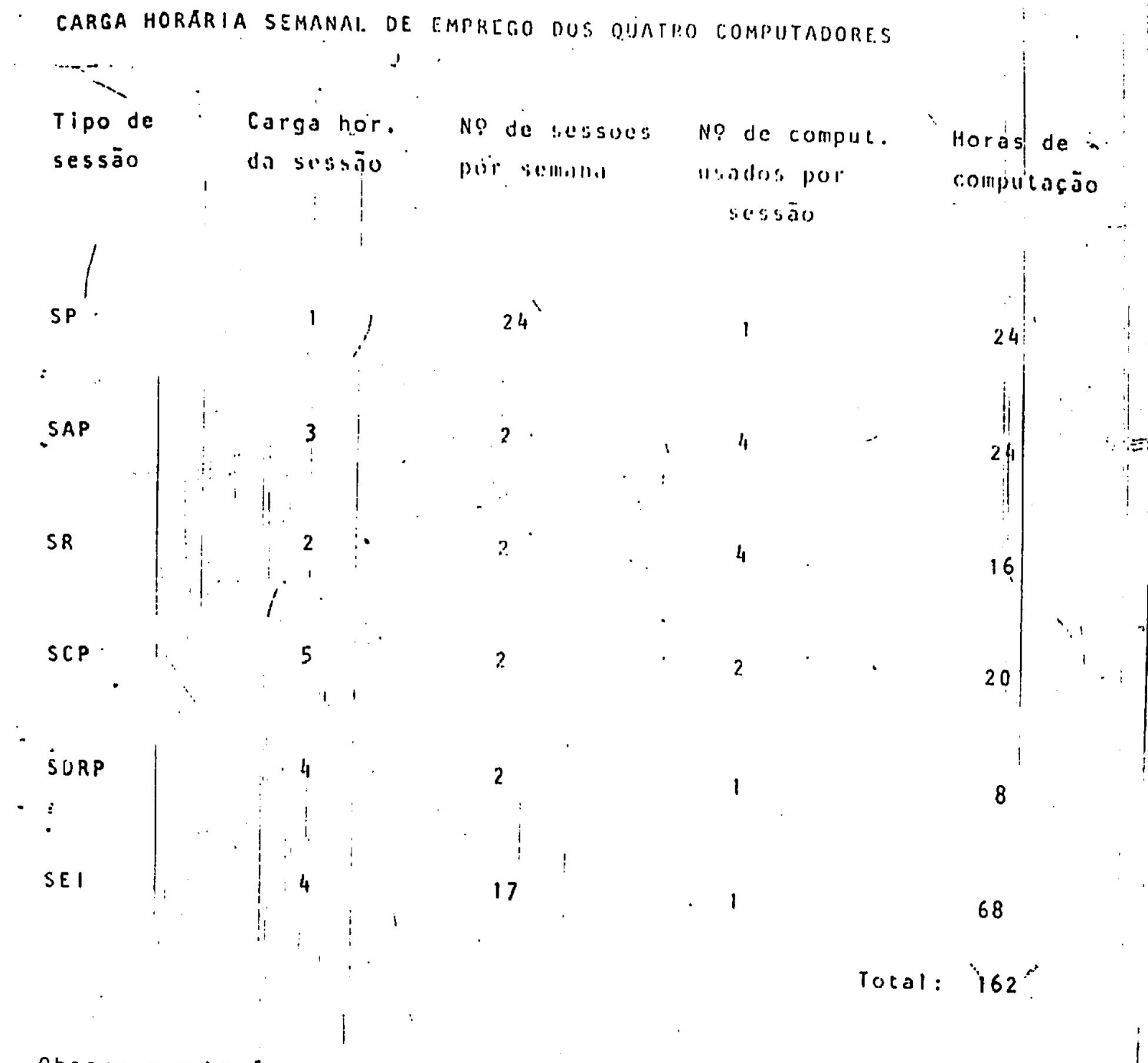

Observ.: o horário noturno ficará reservado para estudos extras dos elementos da equipe e para estagiários do projeto.

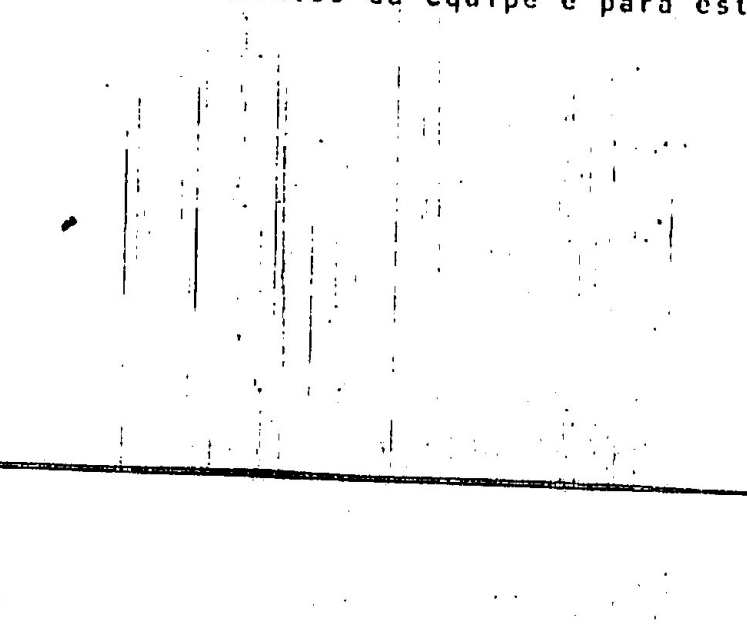

 $-16-$ 

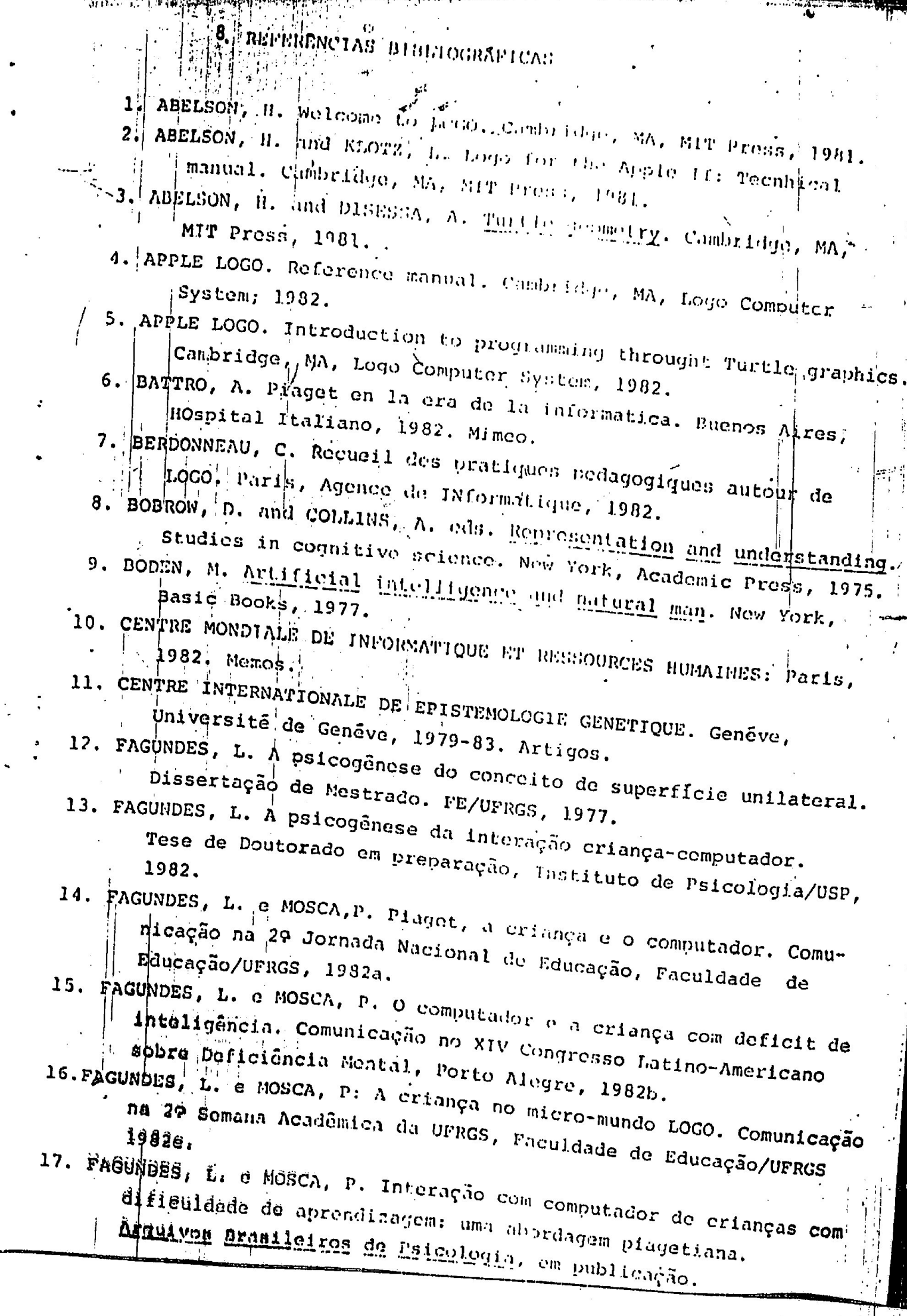

I

 $\mathcal{L}_{\mathcal{L}_{\mathcal{L}}}$ 

**.** 

.

21

18. FAGUNDES, L. e MOSCA, P. Piaget, a criança e o computador. FAGUNDES, L. e MOSCA, P. Piaget, a criança e o computador.<br>Apresentação na 29 EXTEC do 30 Congresso Nacional da<br>Sociedade Brasileira de Computação, Campinas, 1983.<br>FAGUNDES, L. e MOSCA, P. Inteligência Artificial e Psicolo Apresentação na 2ª EXTEC do 3º Congresso Nacional da

'

 $19.$ e Psicologia Cognitiva no Laboratório de Estudos Cognitivos. Conferência 20.

FAGUNDES, L<sub>is</sub>e MOSCA, P. Terapia Cognitiva Computadorizada Comunicação no 7º Congresso Brasileiro de Neurologia e Brasileiro de Neurologia e : Infantil, Canela, 1983,<br>Psiquiatria Infantil, Canela, 1983, FAGUNDES, L. e MOSCA, P. A noção de "debugging" e a Fesolução de

e Psiqulatria Problemas. Comunicação no 79, Congresso Brasileiro: e Psiquiatria Infantil, Canela, 1983.<br>FAGUNDES, L. e MOSCA, P. A interação crianas.

22. FAGUNDES, L. e MOSCA, P. A interação criança/computador como acesso à interpretação de figuras geométricas. Comunicação 2. FAGUNDES, L. e MOSCA, P. A interação criança/computador como<br>
no/79 Congresso Brasileiro de Reurologia e Psiquiatria Infant<br>
canela, 1983,<br>
FAGUNDES, L. e MOSCA, P. A representação mental do movimento pelos e a criança

- 
- de modelo a Instrumento de investigação do processamento central de informação na<br>criança. Comunicação no 79 Congresso Brasileiro de Neurologia
- e Psiquiatria Infantil, Canela, 1983.<br>25. FAGUNDES, L. e MOSCA, P. A Epistemologia Genética de Jean Plaget<br>e o computador com a linguagem LOGO. Comunicação no 79<br>Congresso Brasileiro de Neurologia e Psiquiatria Infantil,<br>2
- com a Imagem direita, Comunicação no Primer Congreso<br>Internacional LOGO: Computadoras en Educacio y Cultura,<br>Puenos Alres, 1983.<br>27. FAGUNDES, L. e MOSCA, P. Interação com computador de crianças
- com dificuldade de aprendizagem. Comunicação no Primer<br>Congreso Internacional LOGO: Computadoras en Educación y

1' nf no étable de la companyation de la companyation de la companyation de la companyation de la companyation<br>La companyation de la companyation de la companyation de la companyation de la companyation de la companyation

E<br>E

28. FAGUNDES, L. e MOSCA, P. Interação criança/computador e o da UFRGS, 1983.<br>
29. FAGUNDES, L. e MOSCA, P. O processamento da informação na crianç<br>
em interação com o computador. Conferência na 4ª Semana<br>
Acadêmica/da UFRGS, 1983.<br>
30. FAGUNDES, L. e MOSCA, P. A criança e o computad processo de aprendizagem. Conferência na 4ª Semana Acadêmica The Sacrificial Computadors of Computadors (Computadors Computadors do Rio Grande do Sul.<br>
1983.<br>
1983.<br>
1983.<br>
1983.<br>
1983.<br>
1983.<br>
1983.<br>
1983.<br>
1983.<br>
1983.<br>
1983.<br>
1983.<br>
1987.<br>
1987.<br>
1987.<br>
1987.<br>
1987.<br>
1987.<br>
1987. no 29 Encontro de Psicólogos Escolares do Rio Grande do Sul, 31, MASSACHUSETS INSTITUTE OF TECHNOLOGY. Artificial Intel || gende 32. MOSCA, P. Psicologia Cognitiva e Informatica. Comunicação no<br>| Primer Congreso Internacional LOGO: Computadoras en Eduxacion Sá PIAGET, J. <u>Les explications causales,</u> Paris, PUF, 1971.<br>35.1 PIAGET, J. <u>La prise de la conscience</u>, Paris, PUF, 1974.<br>36. PIAGET, J. <u>Réussir et comprendre</u>. Paris, PUF, 1974. 38. PIAGET, J. et INHELDER, B. <u>Le dévelopment des quantités</u><br>
physiques chez l'enfant. Conservation et atomisme. Neuchâtel<br>
Delachaux et Niestlé, 1966.<br>
39. PIAGET, J. et INHELDER, B. <u>L'image mentale</u> chez l'enfant. Etud AJ. PIAGET, J. et INHELDER, B. <u>La géometrie espontanee de l'enfant</u>.<br>Paris, PUF, 1972. 37. PIAGET, J. Abstraction réfléchissante. Paris, PUF, 1975. physiques chez l'enfant. Conservation et atomisme. Neuchâtel, sur le dévelopment des représentations imagées. Paris, PUF, 1966 Galápagos, 1982, 41. Practice Paris, PUF, 1972.<br>
Paris, PUF, 1972.<br>
42. REGGINI, H. Alas para la mente. Buen

mi parte al antique comme al property and all property of the second contract of the second contract of the second contract of the second contract of the second contract of the second contract of the second contract of the

3. DESCRIEÃO DAS ATIVIDADES

Duração: dois anos

a

فلملت فالمراجح والمراجع فالوالي والمستحدث والمستحدث

Fases: Implementação (01.03.84 a 31.08.84) Expansão (01.09.94 a 3l. Implantação (01.09.85 à 31.03.86)<br>PRIMEIRA FASE: IMPLEMENTAÇÃO

Conteúdos trabalhados: Matemática e Física<br>Pessoal envolvido: Equipe do LEC 4<br>Doze professores do sis Pessoal envolvido: Equipe do LEC

de matemática e seis de física (advirão de tres colégios: uma escola de nível técnico is (Escola Parobé)<br>de Educação General uma de nfvel normal (inStitut<br>comum da Secretária Municipal de Educação<sup>. (1</sup>) Ge Caucação Flores da Cunha) e uma escola.<br>
Comum da Secretária Municipal de Educação e<br>
Cultura de Educação e tema de ensino, sendo sel de matemática e seis de física (advirão de (Escola Parobé), uma de nivel normal (InStitut  $1e$ scola $\frac{1}{2}$ 

Doze crialungs<br>cursando o 29 grau

Os professores: serão licenciados em Matemática eu Física<br>farão inscrição espontânea não receberão remuneração extra e pode<br>ficarão liberados de sua cara e po regular nas es | no projeto<br>As crianças: serão alunos do s farão inscrição voluntarta farão inscrição espontânea<br>estarão em cfetivo exercício no 29<br><sup>não</sup> receberí. muneração extra "a"<br><sup>s de</sup> sua carga horária Ficarão liberados de s<br>regular nas escola<br>no projeto<br>erão alunos do segundo gi<br>arão inscrição voluntária<br>arão inscrição voluntária<br>professor-aluns professor-aluns do professor-aluns<br>sob orientação<br>dois observadors do sobse regular nas escolas para trabalharem segundo grau

Tipos de atividade:

Sessões: de Programação (SP): Trabalho Ênterativo professor-aluno no com é o Sob orientação de um é o Sob orientação de um é o Sob orientação de um é  $\frac{1}{2}$ dois observadores Registro descritivo da sessão por Gravação ocasional em video de uma dupla Putador, sob orientação de um treinador

"Cassete |

os os

Sessões de avaliação e planejamento (SAP):

Trabalho interativo entre especialistas e treinadores para estudo dos registros das sessões para elaboração do modelo de Interação professor-aluno Elaboração de novas situações-problema:

Sessões de realimentação (SR): Trabalho interativo entre os professores, seus treinadores e os especialistas para: panālise dos registros das sessões. aņālise das situações significativas da ||nterações - discussão e avaliação das SP e das situações-problem

Sessões de coordenação e pesquisa (SCP):

.<br>- estudo pelos especialistas dos registros das s<mark>essões de</mark> programação para construção do modelo de interação - elaboração dos manuais e dos cadernos de situações-problem elaboração de programas em LOGO com situações-problema

Sessões de desenvolvimento dos recursos de programação (SDRP); Trabalho interativo entre especialistas e assessores visando geração de novas situações-problema em programas em 1.000

Sessões de estudo individual (SEI): estudo de computação por membros da equipe do Laboratório de Estudos Cognitivos

Avaliação: 1. Qualidade dos programas produzidos pelos alunos

2. Do "dialogo-cognitivo" professor-aluno nas SP

3. Elaboração de um modelo de interação cognitiva entre professor e aluno

4. Elaboração dos Manuais de Situação-Problema, de Cadernos de Estudo de Casos, de Filmes e de Diskettes de

Situações-Problema

Discussão e Avaliação global num Encontro Nacional entre equipe do LEC, instituições que trabalhem com LOGO, representantes do sistema de ensino municipal, estadual e federal (SMEC, SECRS, MEC)

### SEGUNDA FASE: EXPANSÃO

.

conteúdos trabalhados: Linguages Carriera de Carriera de Santo de Carriera de Carriera de Carriera de Carriera<br>Conteúdos trabalhados: Linguages Carriera de Carriera de Carriera de Carriera de Carriera de Carriera de Carri Biologia, Química Linguagem, Geografia, Pessoal envolvido: Equipe do LEC

Vinte e quatro professores do sistema de en:<br>
sendo quatro de cada área, nas mesmas<br>
da primeira fase sendo quatro de cada área, nas mesmas Vinte e quatro crianças do segundo grau.

J

Os professores: serão licenciados nas áreas respectiva<br>
farão inscrição espontânea estarão em efetivo exercício no 29 gran não receberão remuneração extra ficarão liberados de sua carga horaria regular nas escolas para trabalhare<br><sup>no</sup> projeto As'crianças: se serão alunos do 20<br>farão inscriaz

Tipos de atividade: farão inscrição voluntária

Avaliação: as mesmos da primeira fase<br>Mecanismos de contaî Mecanismos de contrôle: mesmos da Primeira fase

**Contract Contract State** 

 $\begin{bmatrix} \mathbf{r} & \mathbf{r} \\ \mathbf{r} & \mathbf{r} \end{bmatrix}$   $\begin{bmatrix} \mathbf{r} & \mathbf{r} \\ \mathbf{r} & \mathbf{r} \end{bmatrix}$ ,  $\mathcal{L} = \begin{bmatrix} \mathcal{L} & \mathcal{L} & \math$ 

the community of the community of the community of the community of the community of the community of the community of the community of the community of the community of the community of the community of the community of t

TRE "os 'n begin in de begin de begin de begin de begin de begin de begin de begin de begin de begin de begin de

| , 1, 10:42

the contract of the

conteudos trabalhados; os da primeira fase mais os da segunda fase<br>""Pessoal envolvido: Equipe do LEC Pessoal envolvido: Equipe do LEC

 $\bullet$  . A strong in the set of  $\left\{ \left\vert \cdot \right\vert \right\}$ 

| ; Todos os professores das tres escolas envolvidas <sup>I</sup>. . . = NO projeto

Vo trianças cursando o 29 grau (uma ou:duas | para'cada Professor) | Po

<sup>|</sup>| N e , | "Os professores: serão licenciados na Sua àrea específica!| <sup>J</sup>! - : es farão inscrição espontânea :<br>
farão inscrição espontânea :<br>
contenciones : . po de la contradición de la contradición espontânea.<br>La contradición de la contradición de la contradición de la contradición de la contradición de la contradición<br>La contradición de la contradición de la contradición de l <sup>|</sup>, | ,  $n\bar{a}$ o receber $\bar{a}$ o remuneração extra  $|\hat{a}|$ Mandos da carga horária na escola correspondente ao trabalho no projete correspondente ao trabalho no projete alunos do 29 grau [1879]<br>As crianças: serão alunos do 29 grau [1879]<br>Farão inscrição espontânea

' ' Andre and ' 4 and ' 4 and ' 4 and ' 4 and ' 4 and ' 4 and ' 4 and ' 4 and ' 4 and ' 4 and ' 4 and ' 4 and

 $\label{eq:1} \mathcal{P}_{\mathcal{A}} = \begin{bmatrix} 1 \\ 1 \\ 2 \end{bmatrix}$ 

 $\frac{1}{2}$ 

J.

 $\mathbf{1} = \mathbf{1} \cdot \mathbf{K}$ 

 $\downarrow$  14

<sup>a</sup>, -farão inscrição espontanea "| tm po Ê | PA . L <sup>|</sup>

Tipos de atividade: as mesmas da primeira fase **Do está as mesmas da primeira fase da primeira fase da primeira fase da primeira fase da primeira fase da primeira fase da primeira fase da primeira fase da primeira fase da** Mecanismos de contrôle: os mesmos da primeira fase

 $\mathcal{N}_{\text{eff}}$ 

 $\sim 1$ 

Mecanismos de contrôle: 1. Serão substituídos os alunos que não comparecerem regularmente às SP e os professores que apresentarem graves dificuldades de organização do "diálogo cognitivo" com os alunos; isto será feito em consenso com a SMECPA e a SECP v2. Se a primeira fase não se mostrar suficientemente produtiva, a equipe do LEC sugerira e discutira alternativas de conreção do processo internamente e junto a Coordenação Geral do projeto EDUCOM